# Cheatography

## css default values Cheat Sheet by [Kagerjay](http://www.cheatography.com/kagerjay/) via [cheatography.com/39520/cs/13696/](http://www.cheatography.com/kagerjay/cheat-sheets/css-default-values)

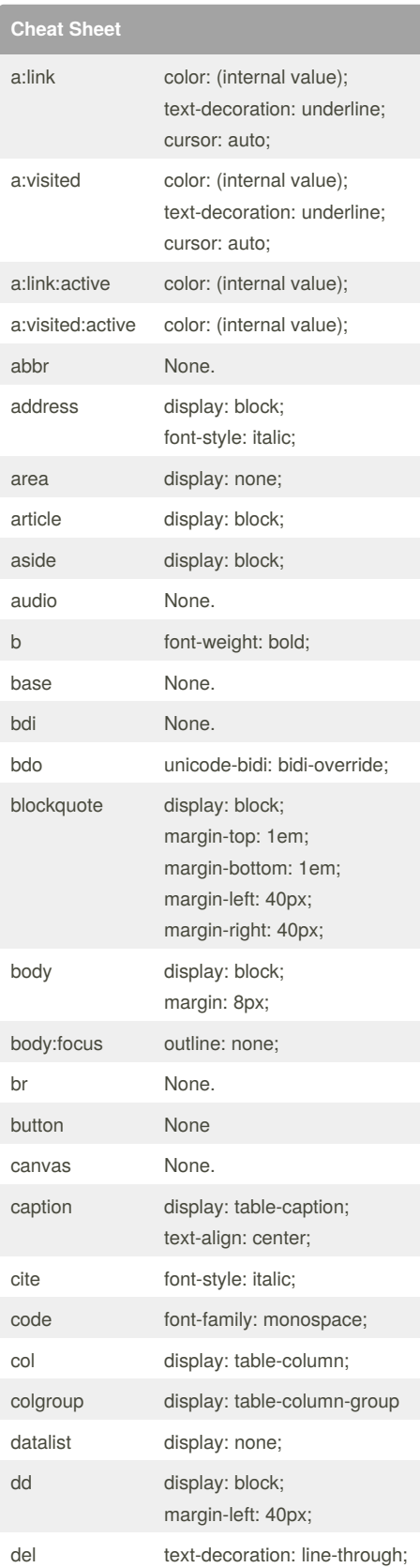

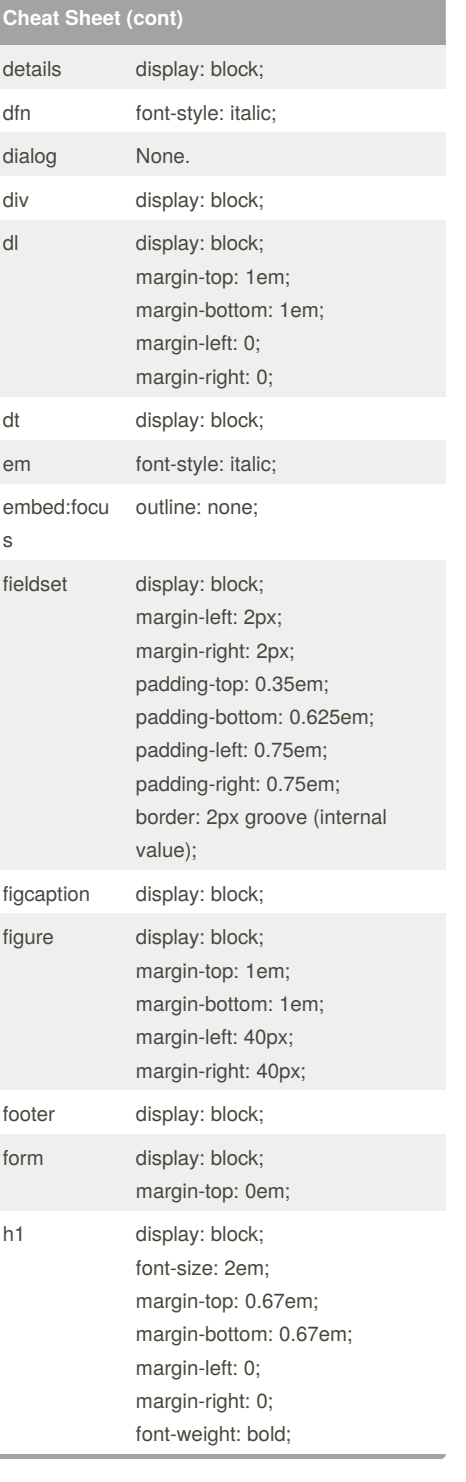

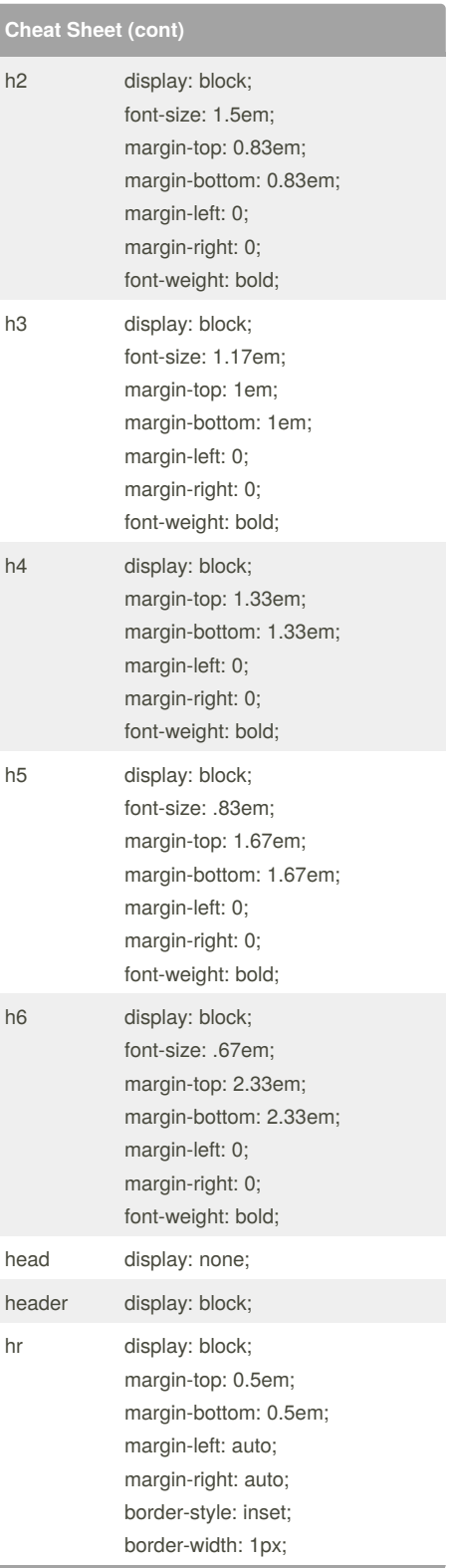

By **Kagerjay** [cheatography.com/kagerjay/](http://www.cheatography.com/kagerjay/)

Not published yet. Last updated 28th November, 2017. Page 1 of 2.

Sponsored by **Readability-Score.com**

Measure your website readability! <https://readability-score.com>

# Cheatography

## css default values Cheat Sheet by [Kagerjay](http://www.cheatography.com/kagerjay/) via [cheatography.com/39520/cs/13696/](http://www.cheatography.com/kagerjay/cheat-sheets/css-default-values)

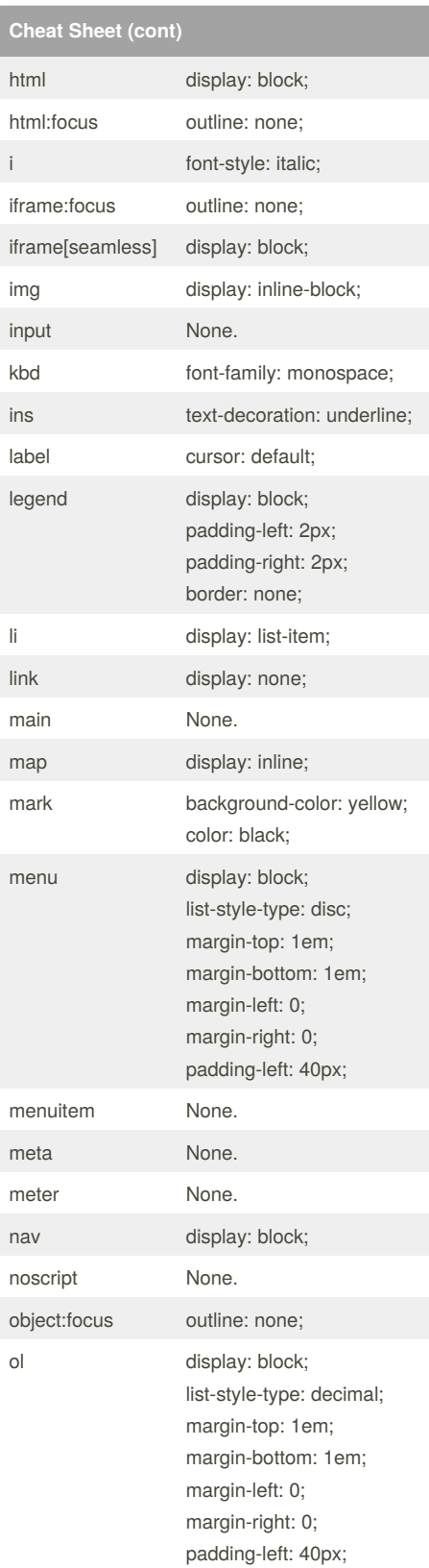

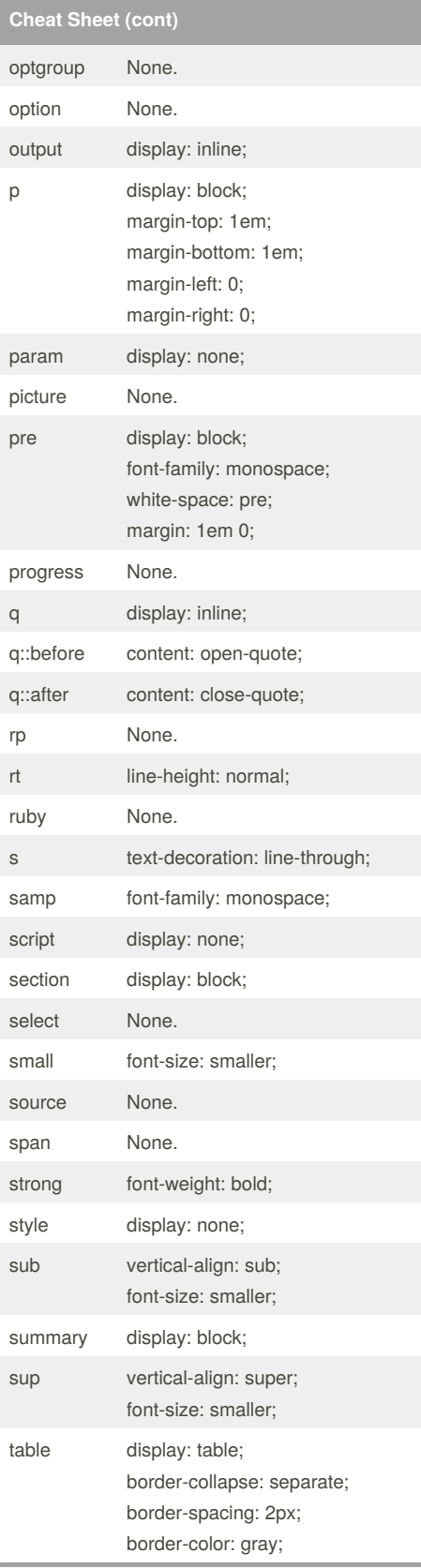

**Cheat Sheet (cont)** tbody display: table-row-group; vertical-align: middle; border-color: inherit; td display: table-cell; vertical-align: inherit; textarea None. tfoot display: table-footer-group; vertical-align: middle; border-color: inherit; th display: table-cell; vertical-align: inherit; font-weight: bold; text-align: center; thead display: table-header-group; vertical-align: middle; border-color: inherit; time None. title display: none; tr display: table-row; vertical-align: inherit; border-color: inherit; track None. u text-decoration: underline; ul display: block; list-style-type: disc; margin-top: 1em; margin-bottom: 1 em; margin-left: 0; margin-right: 0; padding-left: 40px; var font-style: italic; video None. wbr None. [https://www.w3schools.com/cssref/css\\_default\\_v](https://www.w3schools.com/cssref/css_default_values.asp) alues.asp Values are from Nov 2017 Translated by lots of copy pasting and <http://txtformat.com/>

#### **Nothing here**

### **Nothing Here**

#### Sponsored by **Readability-Score.com** Measure your website readability! <https://readability-score.com>

By **Kagerjay** [cheatography.com/kagerjay/](http://www.cheatography.com/kagerjay/)

Not published yet. Last updated 28th November, 2017. Page 2 of 2.